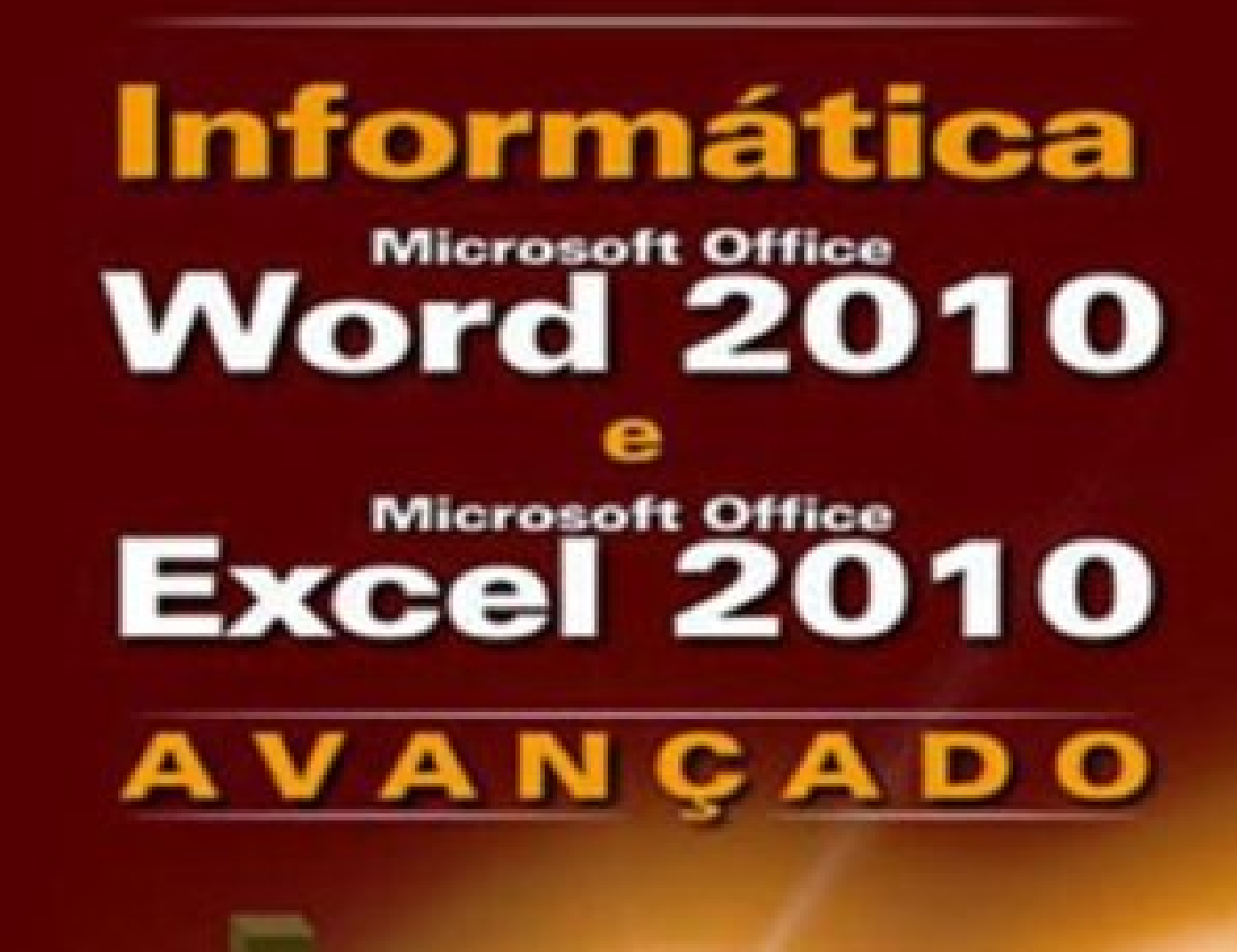

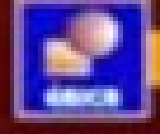

**William Pereira Alves** 

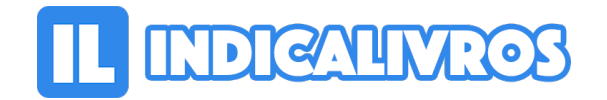

## Resumo de Informática. Microsoft Office 2010 e Microsoft Excel 2010 Avançado

Esta obra pretende abordar a criação de documentos e planilhas com Word 2010 e Excel 2010. Ao tratar do Word 2010, busca explicar formatação de parágrafos e caracteres, modelos de documentos, cabeçalhos e rodapés, revisão ortográfica/gramatical, colunas, imagens, equações, folhas de rosto, índices remissivos, sumários, notas de rodapé, marcas de revisão e mala direta.

Quanto ao Excel 2010, procura descrever construção de fórmulas, funções matemáticas, aplicação de filtros, proteção de células e planilhas, vínculo entre planilhas, geração de gráficos, função condicional SE () e banco de dados.

Traz exercícios que visam a fixação do conteúdo estudado.

[Acesse aqui a versão completa deste livro](https://www.indicalivros.com/livros/informatica-microsoft-office-2010-e-microsoft-excel-2010-avancado-william-pereira-alves/acessar)